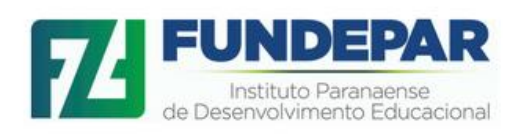

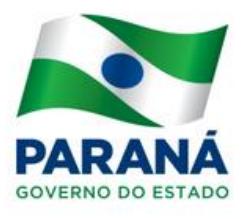

# **MANUAL DE FLUXOS PROCESSUAIS**

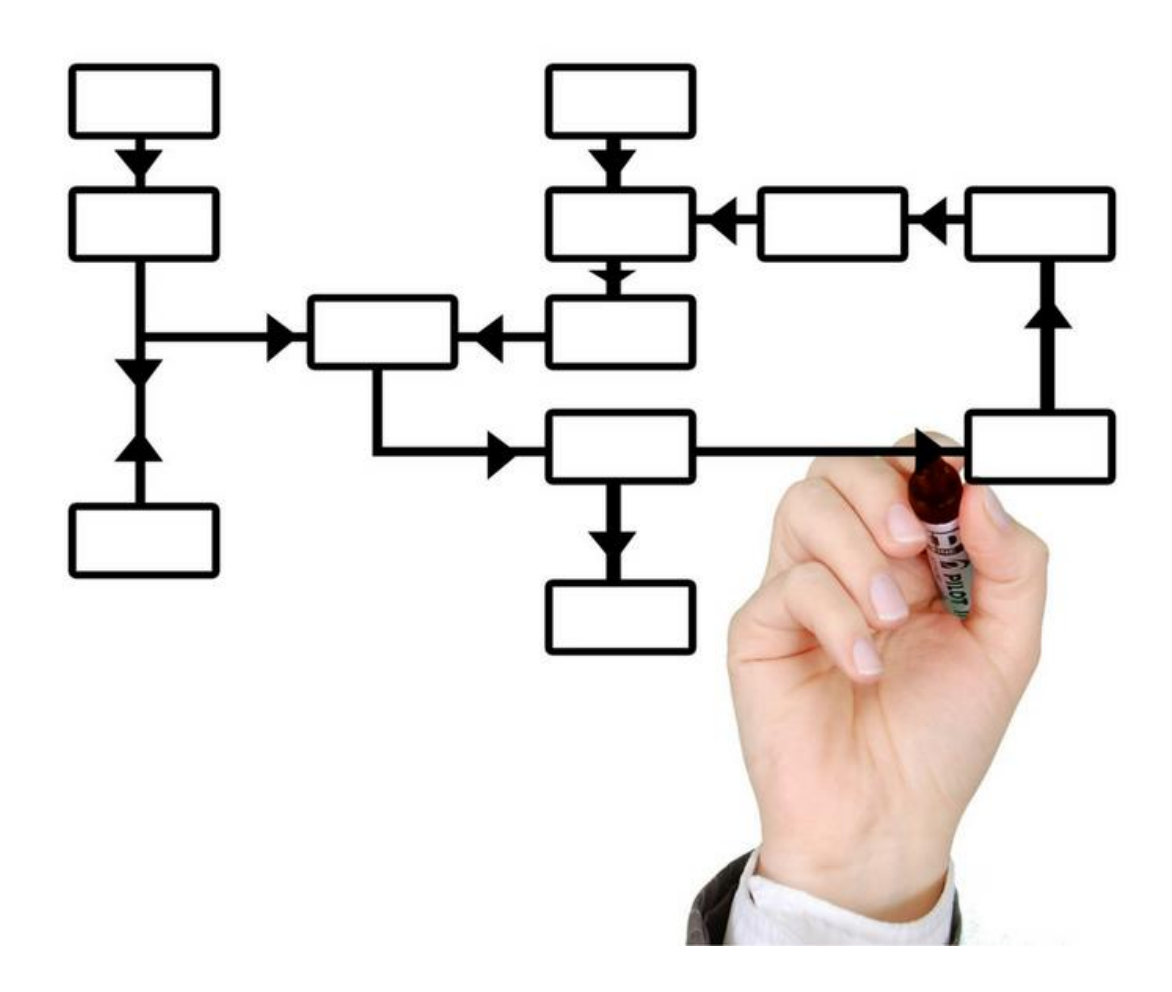

### **GOVERNADOR DO ESTADO DO PARANÁ**

Carlos Alberto Richa

**DIRETOR-PRESIDENTE INSTITUTO FUNDEPAR** Sérgio Brun

**GABINETE DA PRESIDÊNCIA**

Margareth Buss Bernardo

**ASSESSORIA JURÍDICA** Thais de Azevedo Sandoval

### **NÚCLEO DE CONTROLE INTERNO**

Deisy Micheli de Araujo Ivy Priscila Cassimiro Nair Márcia Regina Galvan Campos Solange Aparecida Duarte

**DIRETORIA ADMINISTRATIVO-FINANCEIRA** Nereuvaldo da Silveira

> **DEPARTAMENTO DE ADMINISTRAÇÃO** Kátia Mara de Jesus

**DEPARTAMENTO DE PLANEJAMENTO E FINANÇAS** Amanda Danielle Sampaio

**DIRETORIA TÉCNICA**

Maria Teresinha Ritzmann

**DEPARTAMENTO DE ENGENHARIA E PLANEJAMENTO** Célio José Gonçalves Watter

### **DEPARTAMENTO DE NUTRIÇÃO E ALIMENTAÇÃO**

Noemi Beatriz Grünhagen

#### **DEPARTAMENTO DE TRANSPORTE ESCOLAR** Lucilene Bezerra da Silva

### **REVISÃO DE TEXTO** Márcia Regina Galvan Campos

**Curitiba** 2017

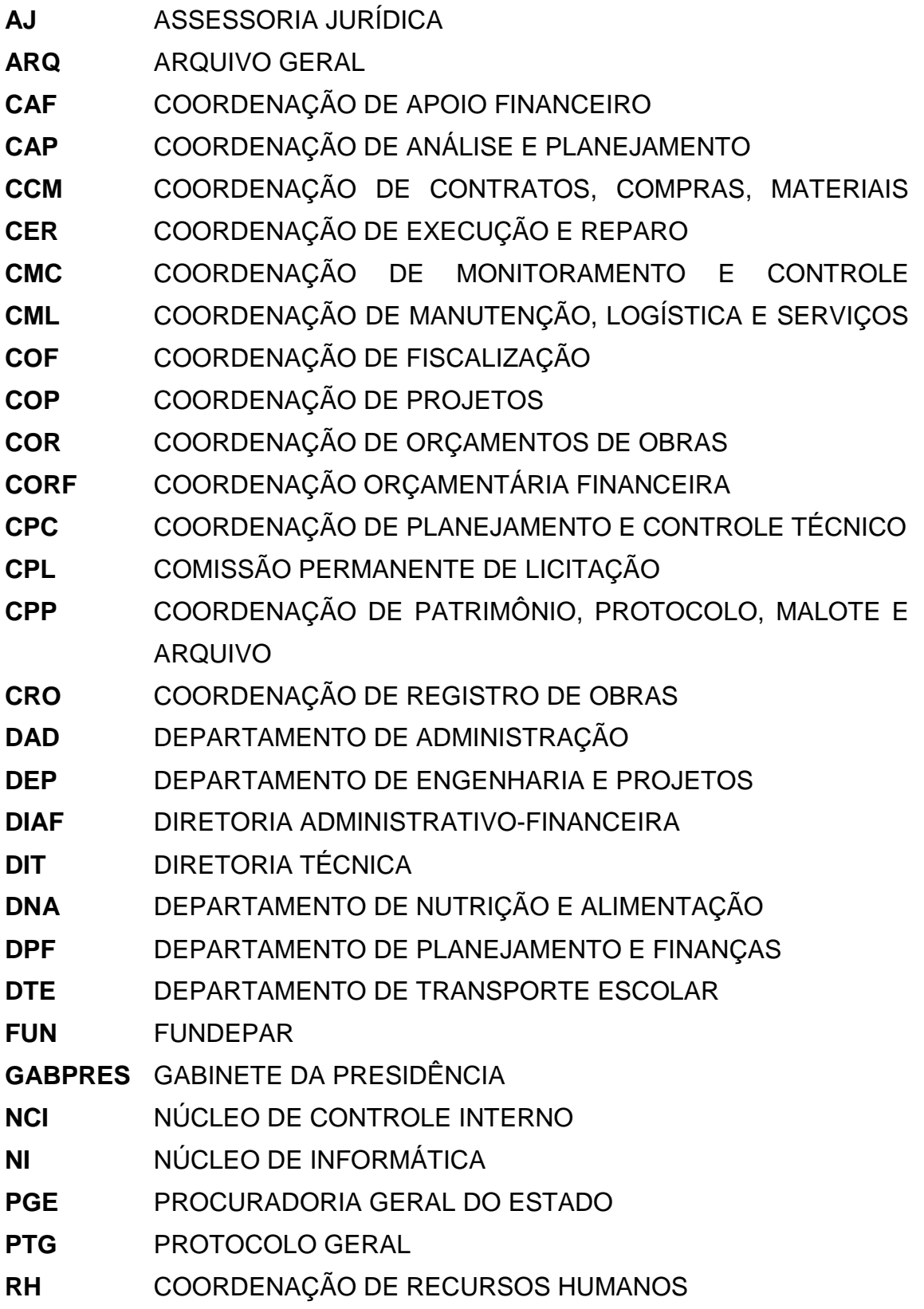

### **APRESENTAÇÃO**

Por meio do decreto 6.401 de 08 de março de 2017 é aprovado o Regulamento do Instituto Paranaense de Desenvolvimento Educacional, estabelecido pela Lei 18.418 de 29 de dezembro de 2014, cujas atividades iniciaram em meados de março de 2017.

Permeando as atividades do Instituto FUNDEPAR percebeu-se a necessidade da estruturação de um Manual de Fluxos Processuais, desenvolvido colaborativamente e com o envolvimento dos setores que fazem parte desta Instituição. Toda essa construção perpassou pelo planejamento estratégico das atividades correlacionadas a esta Autarquia, com vistas ao aprimoramento das metodologias de trabalho para uma atuação que objetiva o alcance dos princípios inerentes à administração pública.

Dessa maneira, esse material tende a informar e a regulamentar procedimentos, homogeneizando as ações dos diversos setores internos do Instituto FUNDEPAR, corroborando com os planejamentos e com as ações realizadas. A organização dos documentos orientativos constantes aqui serve para estabelecer rotinas e fluxos de trabalho que implicam na agilidade dos processos, bem como no desempenho de atividades inerentes a uma gestão pública eficiente.

Nesse material são apresentadas as competências dos setores internos constantes no Regulamento Interno do Instituto FUNDEPAR, os fluxos processuais, manuais ou mecanizados, que deverão ser utilizados pelos servidores como fontes de dados e informações.

### **ORGANOGRAMA**

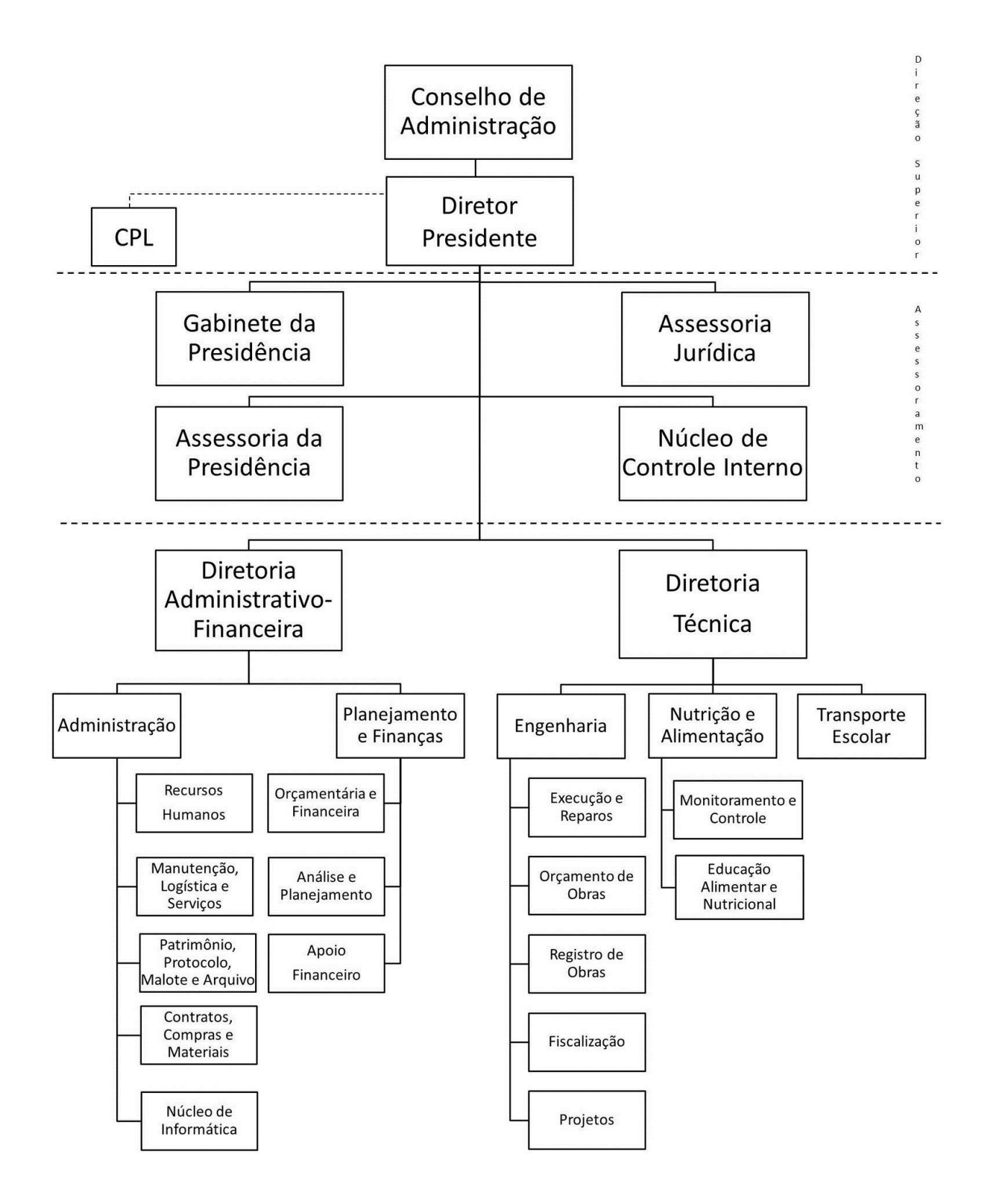

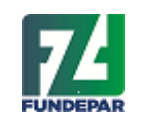

Proposta

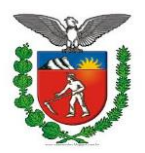

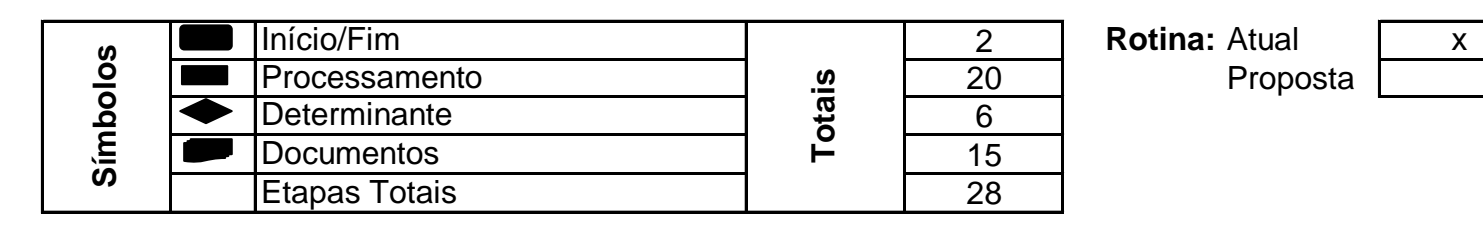

## **Ampliação e/ou Adequação de Ambientes Escolares**

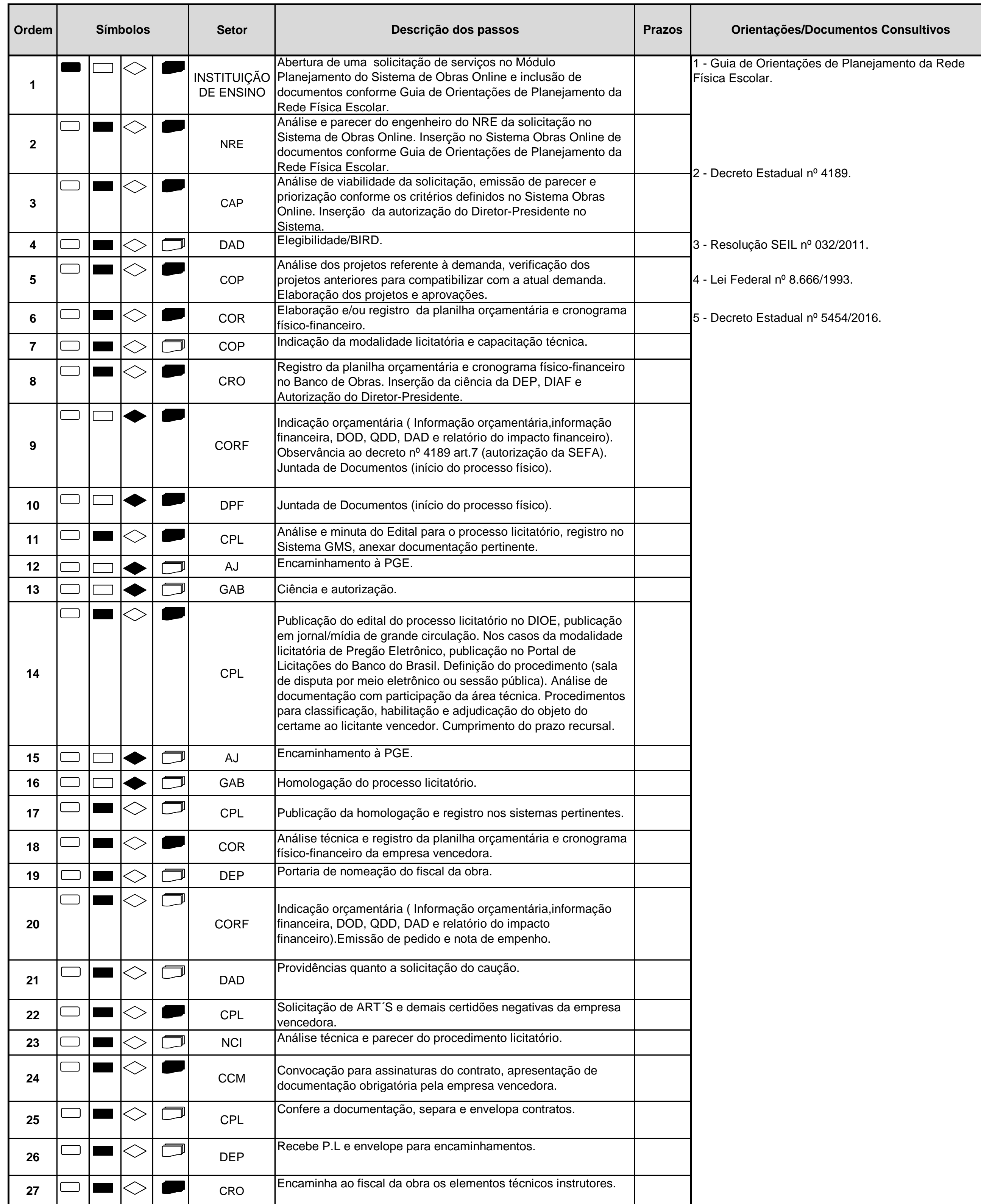

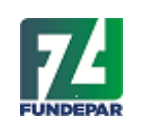

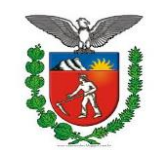

**IMPORTANTE: ATÉ A ORDEM DE NÚMERO 10, O TRÂMITE OCORRE NO SISTEMA OBRAS ONLINE.**

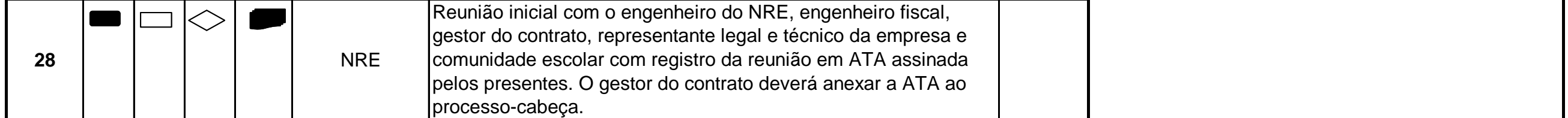

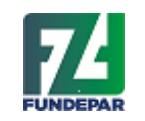

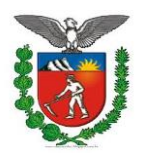

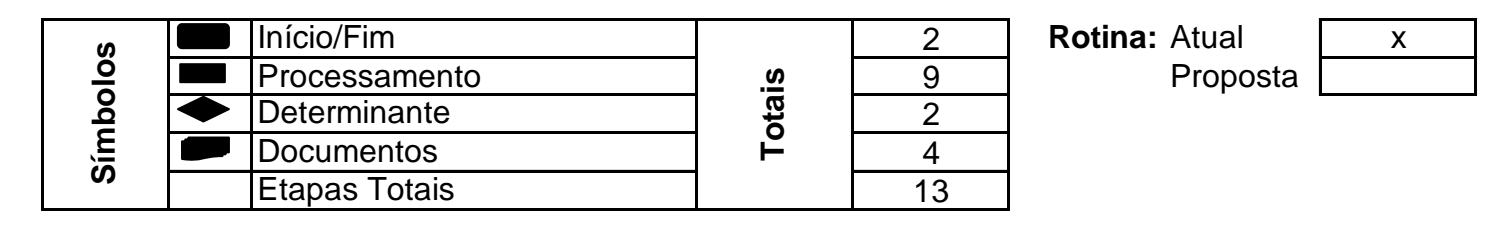

# **Fiscalização da Obra e Liberação de Fatura**

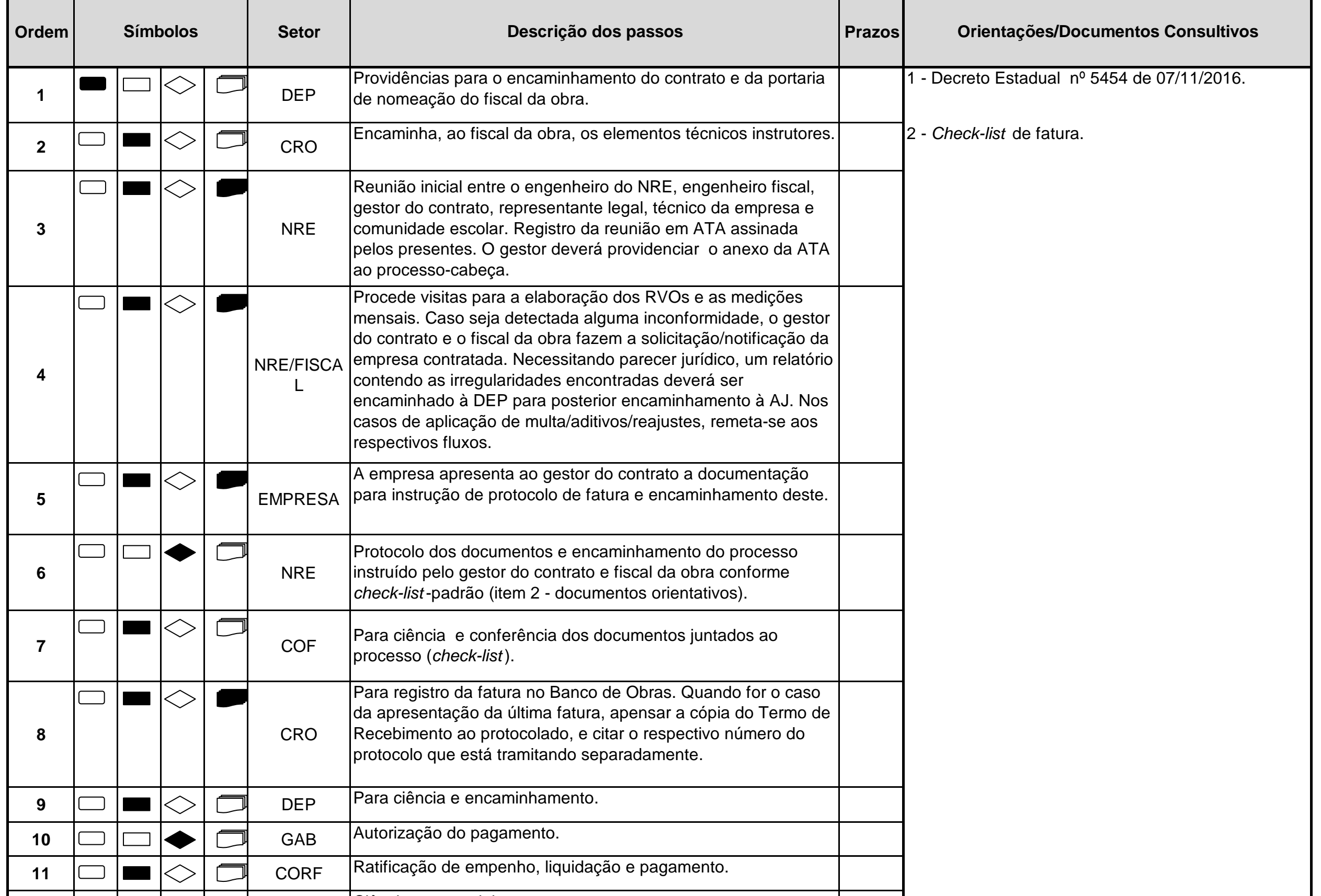

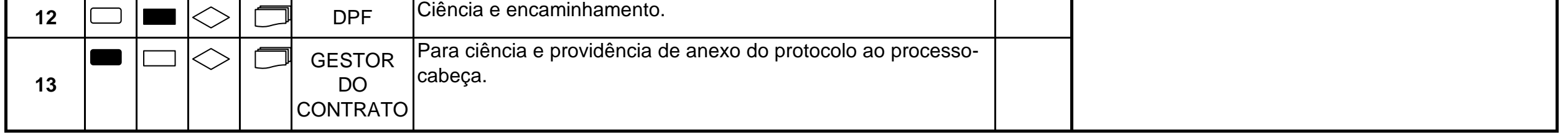

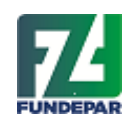

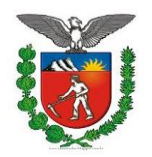

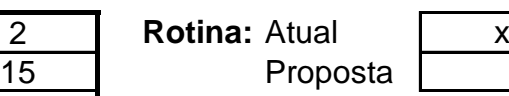

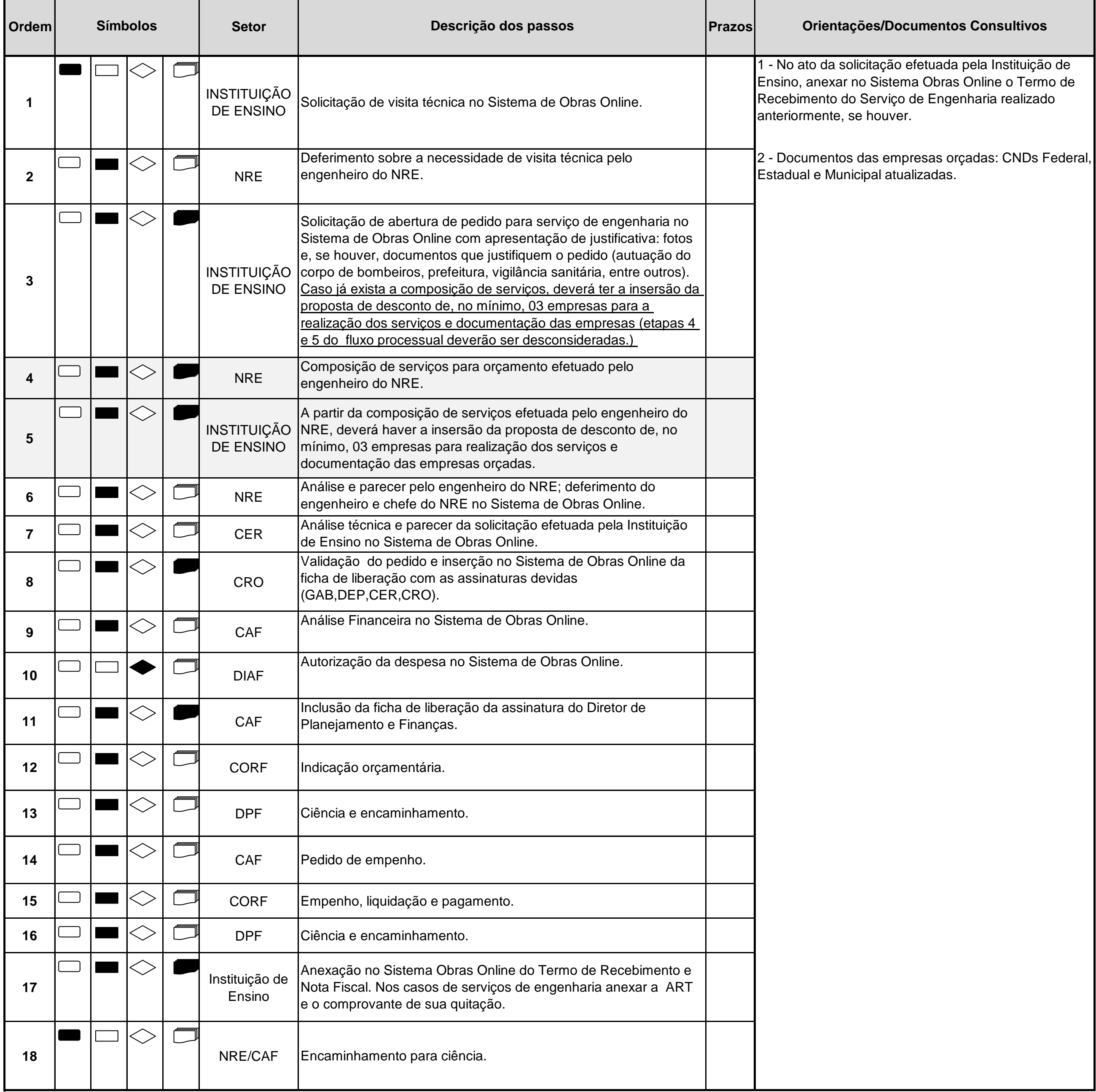

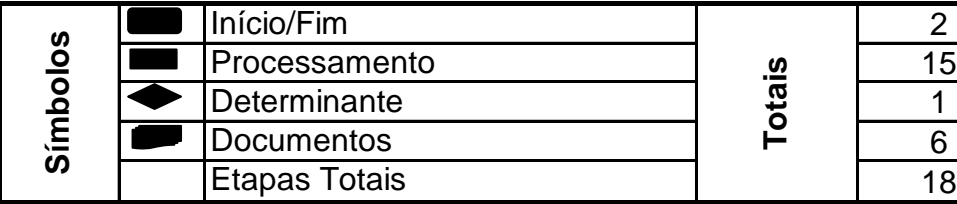

### **Serviços de Engenharia até 15 mil, outros serviços e aquisição de material de consumo/engenharia até 8 mil - Cota Extra/Fundo Rotativo**

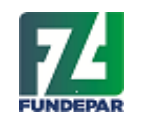

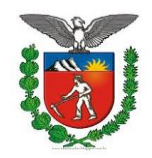

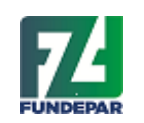

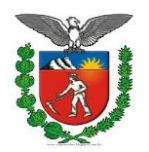

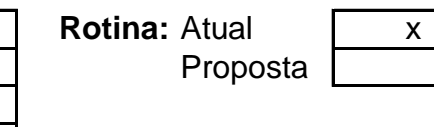

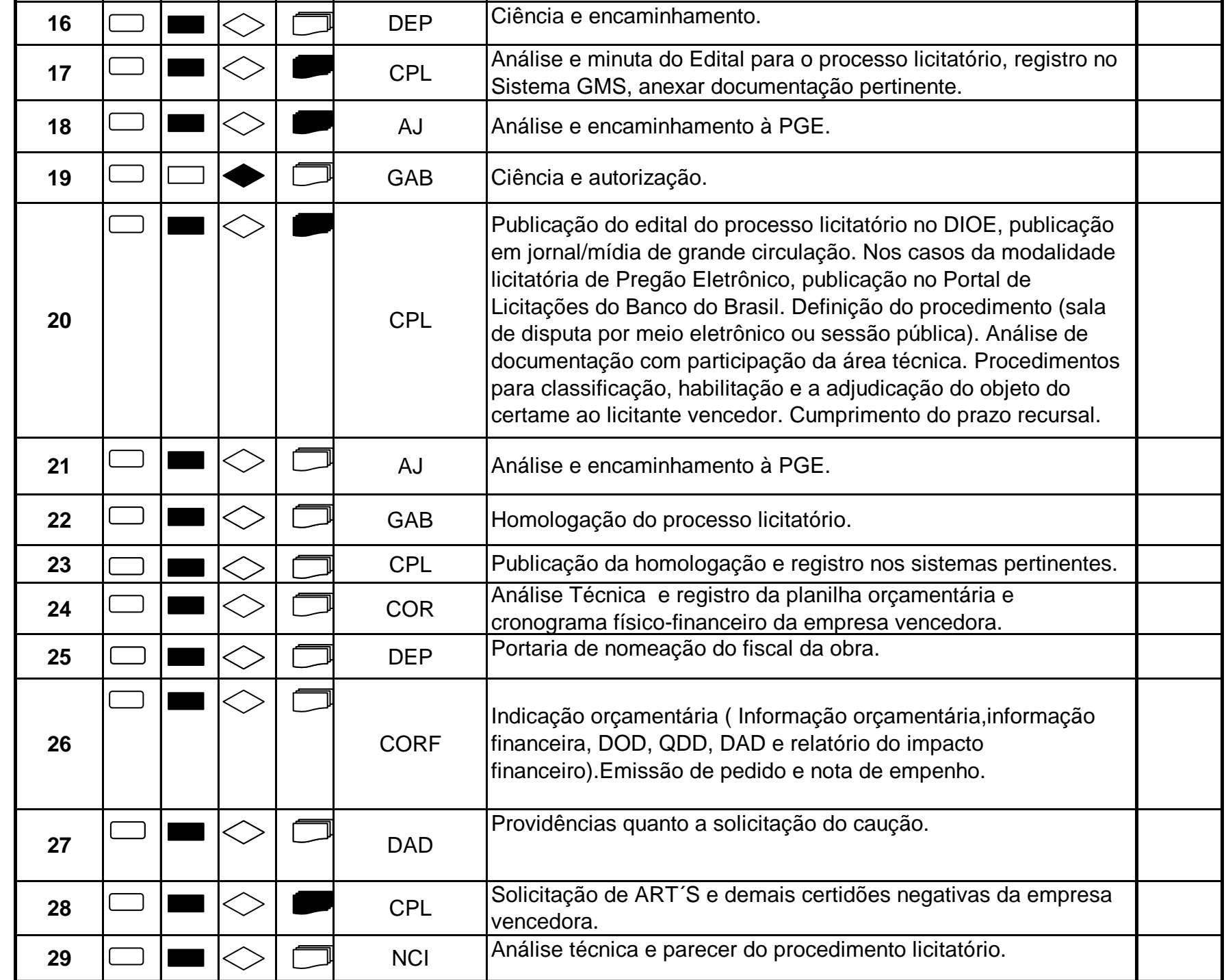

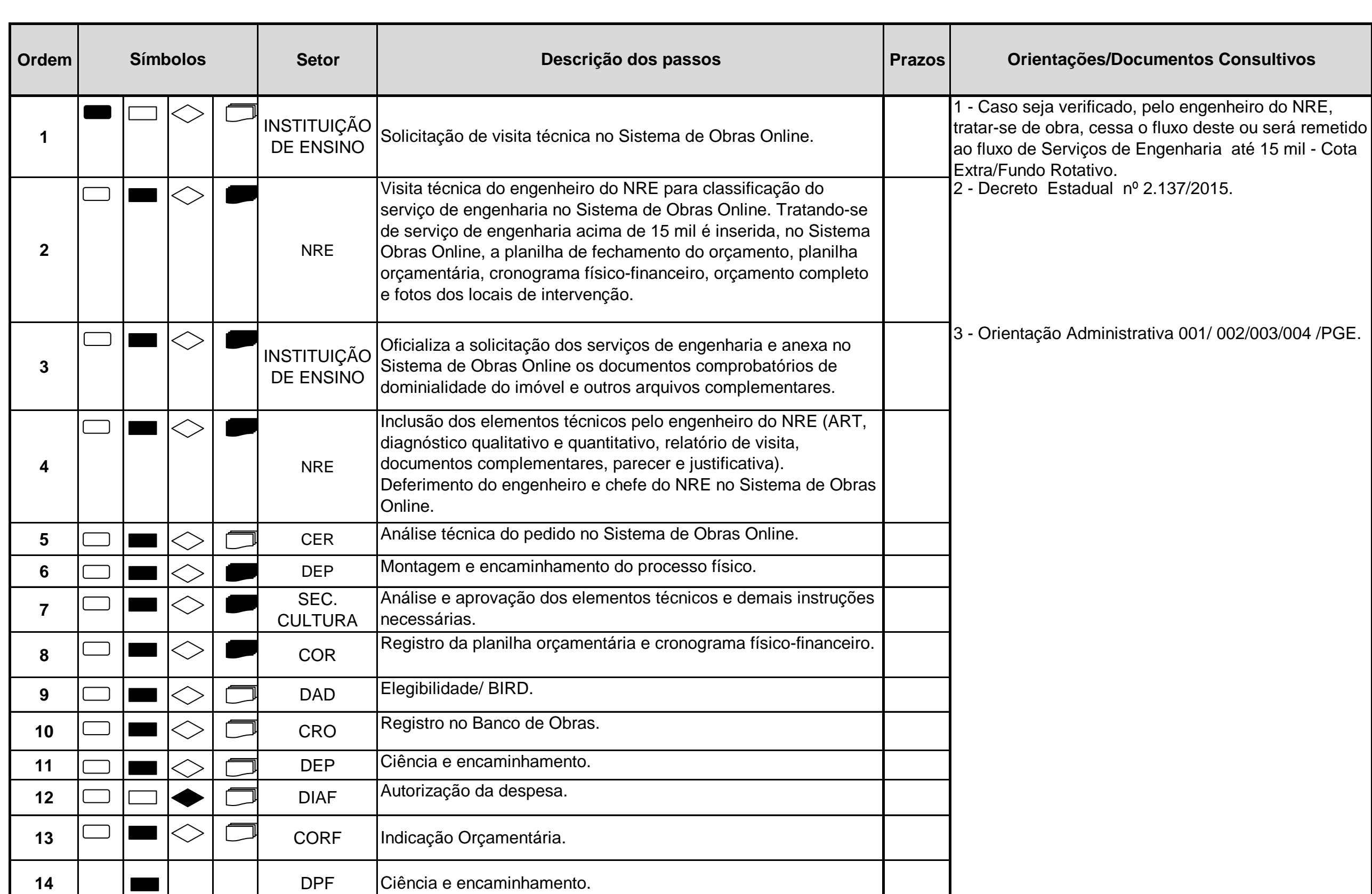

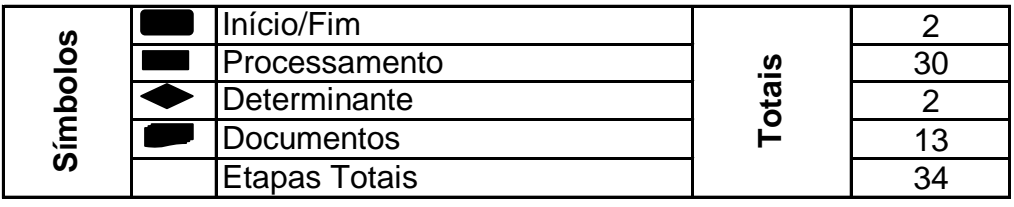

**15**  $\Box$   $\Box$   $\Box$  CER

Indicação da modalidade licitatória e capacitação técnica.

### **Imóveis Tombados**

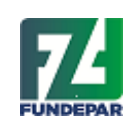

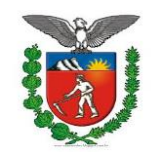

**IMPORTANTE: ATÉ A ORDEM DE NÚMERO 06, O TRÂMITE OCORRE NO SISTEMA OBRAS ONLINE.**

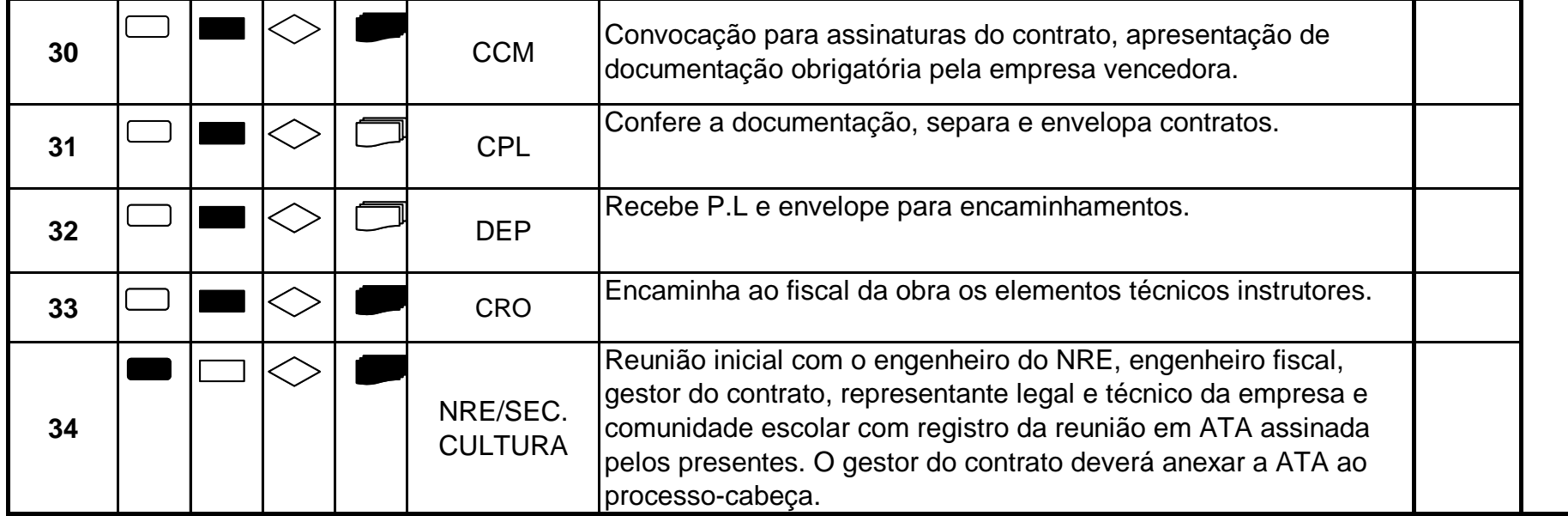

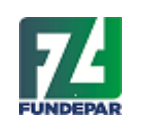

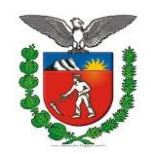

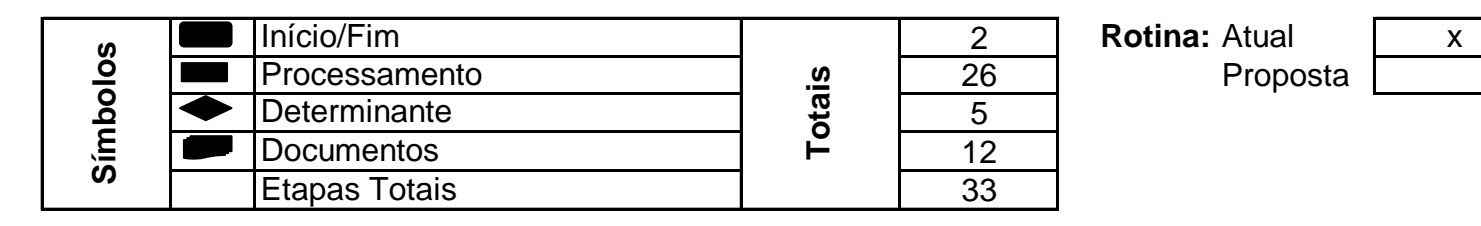

# **Serviços de Engenharia acima de 15 mil**

Proposta

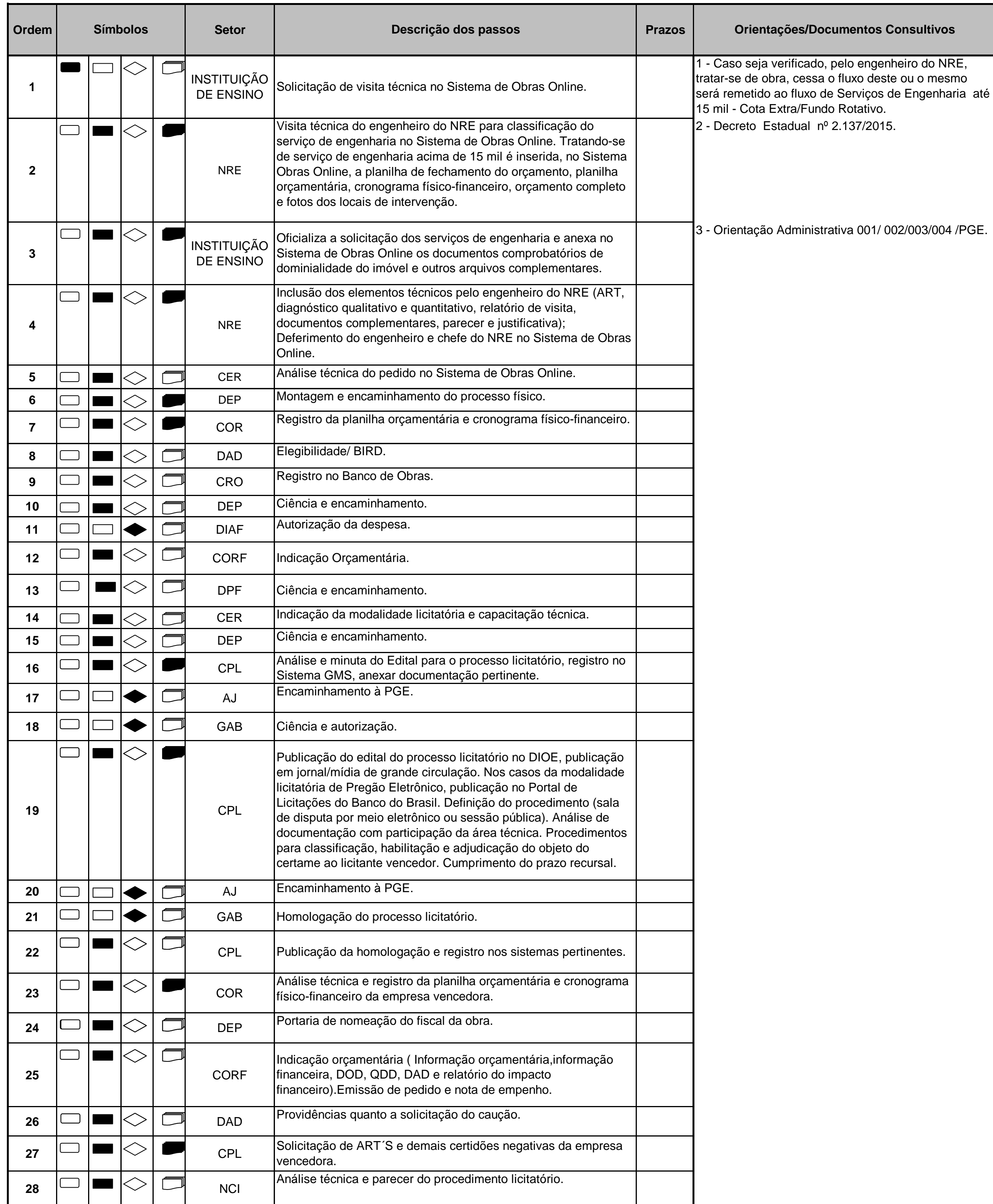

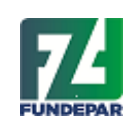

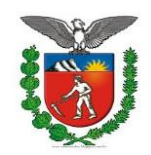

**IMPORTANTE: ATÉ A ORDEM DE NÚMERO 06, O TRÂMITE OCORRE NO SISTEMA OBRAS ONLINE.**

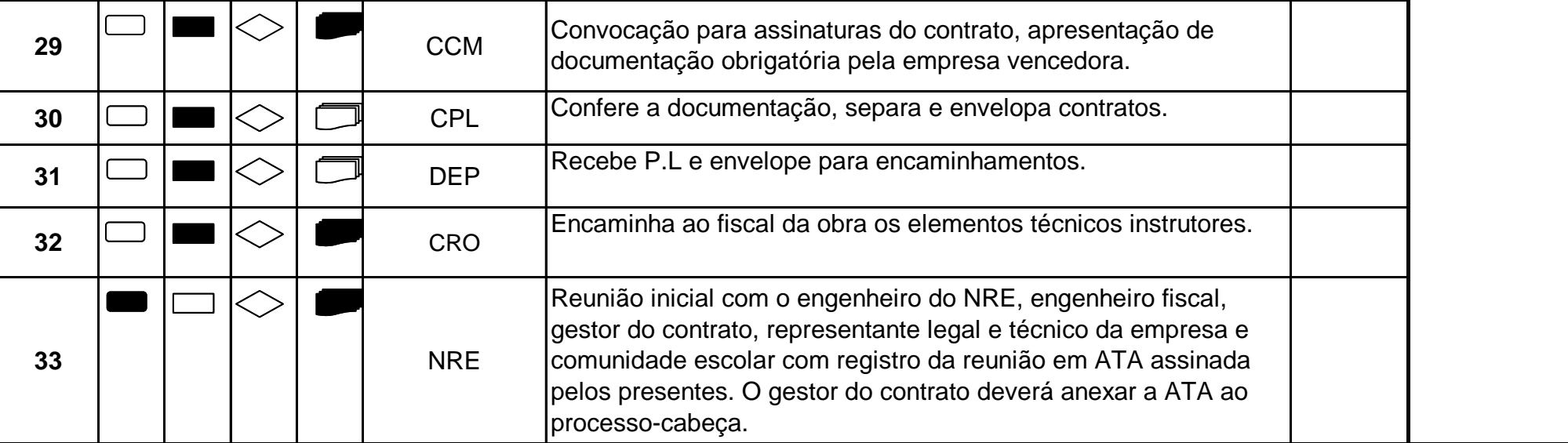

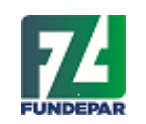

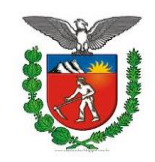

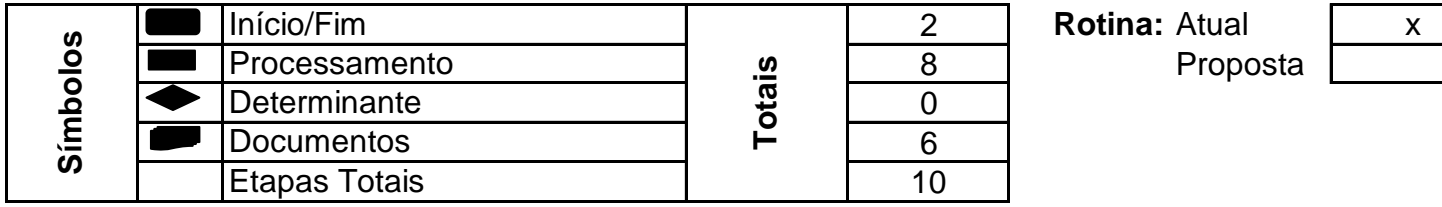

### **Termo de Recebimento da Obra**

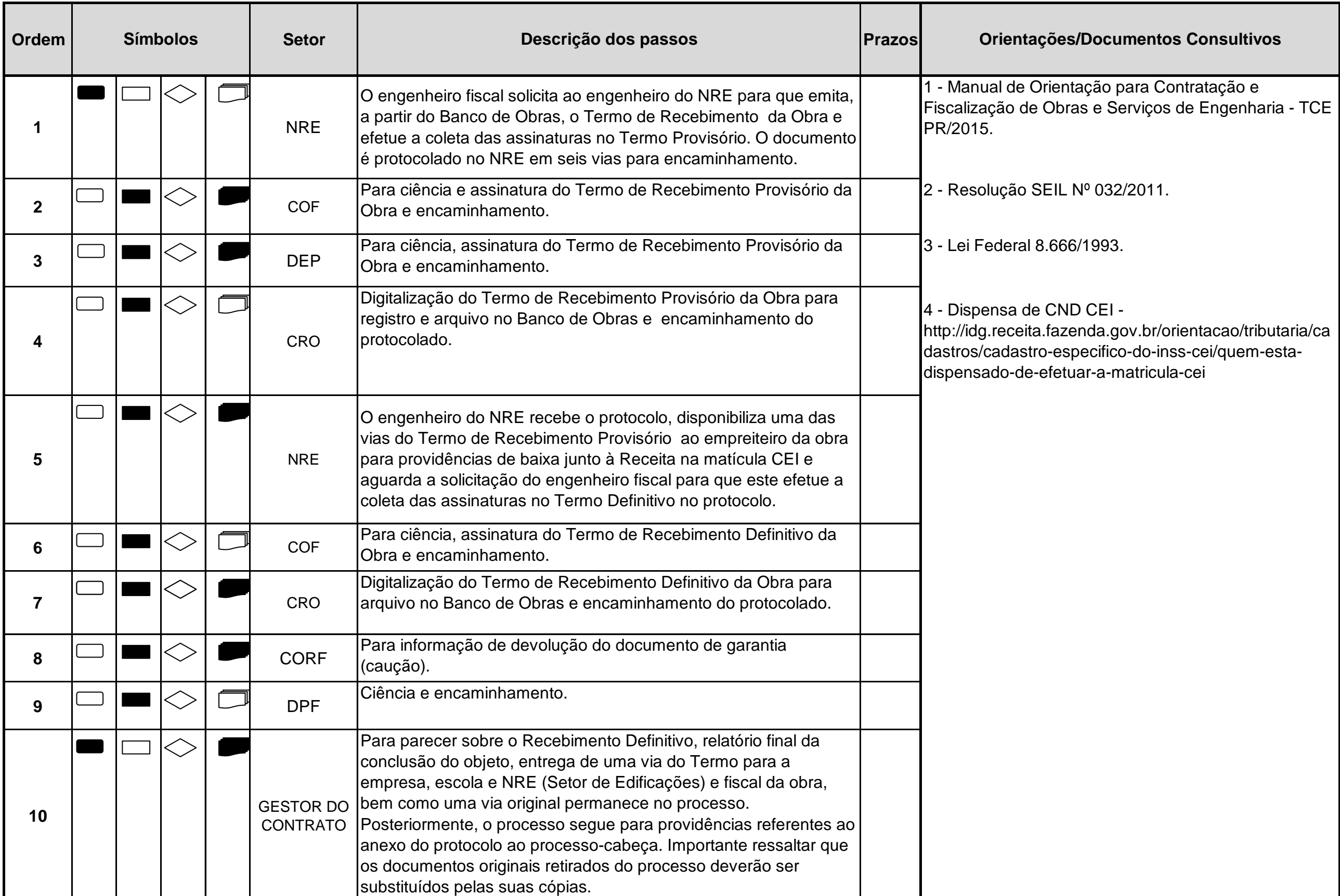